$: 1 2 3 4 5$  $: 1 2 3 4 5$  $: 1 2 3 4 5$  $: 1 2 3 4 5$  $: 1 2 3 4 5$  $: 1 2 3 4 5$ 

 $11:$ 

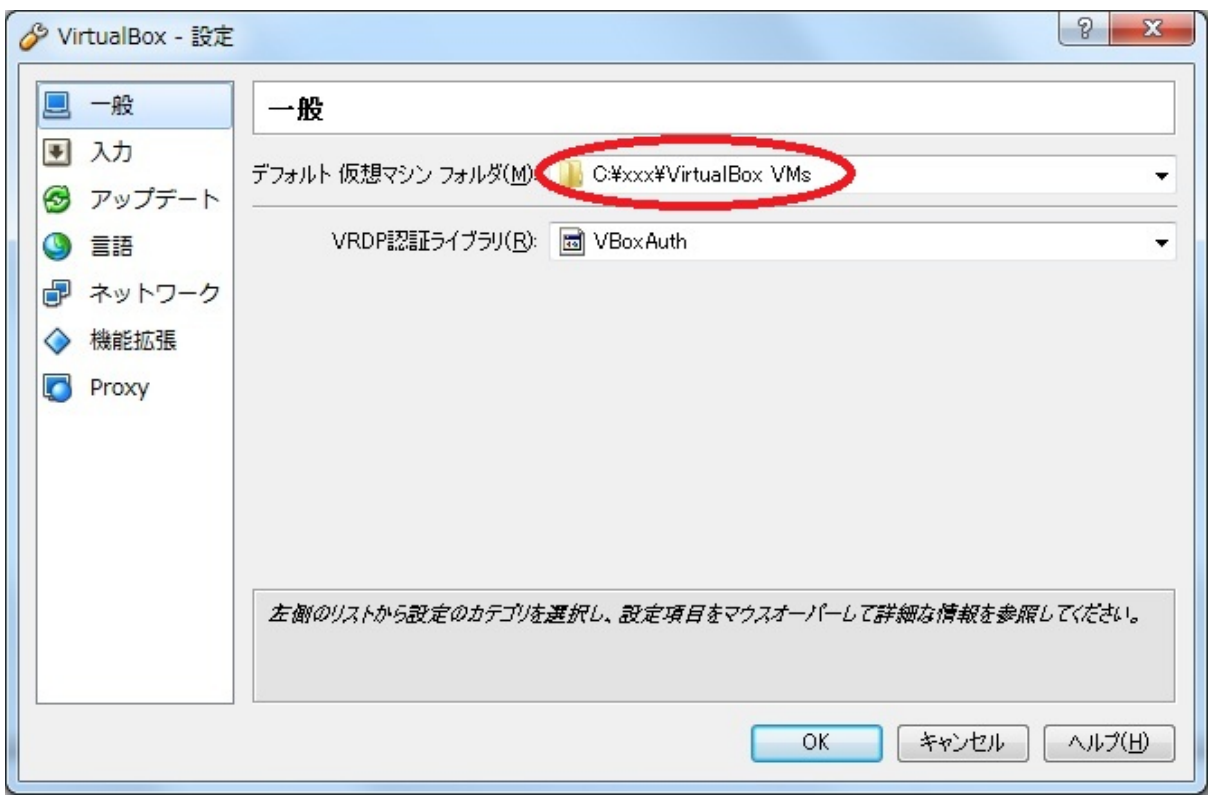

assetting the settlement of the settlement of the settlement of the settlement of the settlement of the settlem CentOS <http://www.centos.org/modules/tinycontent/index.php?id=32> State Japan HTTP

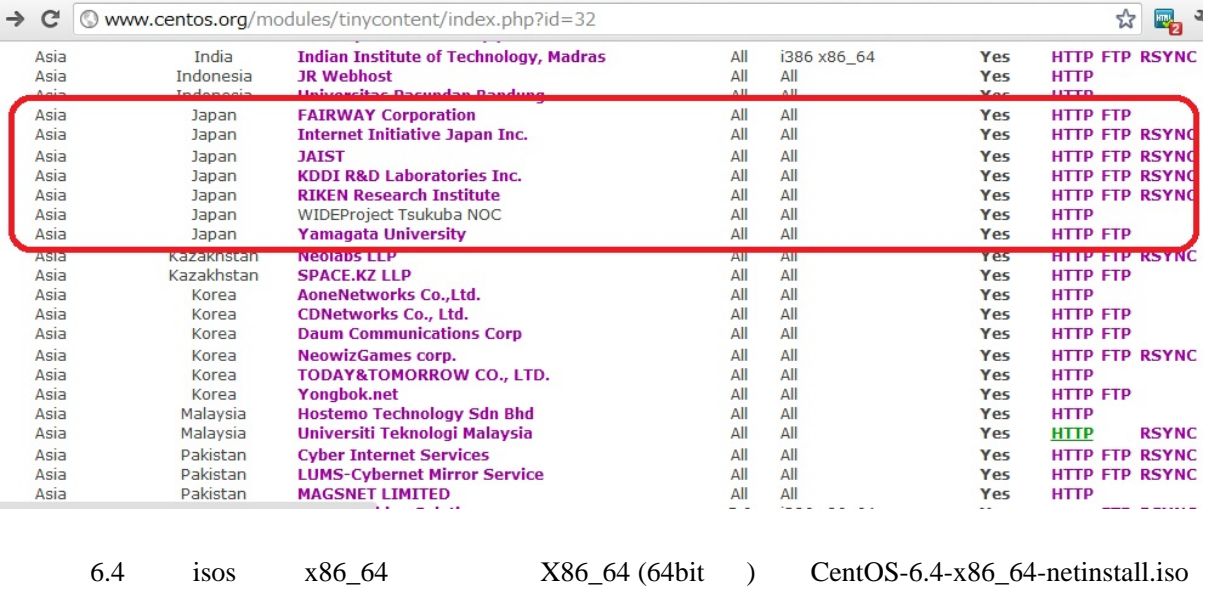

DVD<br>Downloads Yes

(CentOS-6.4-x86\_64-bin-DVD1.iso) 
Direct DVD

 $32$ bit i $386$ 

2

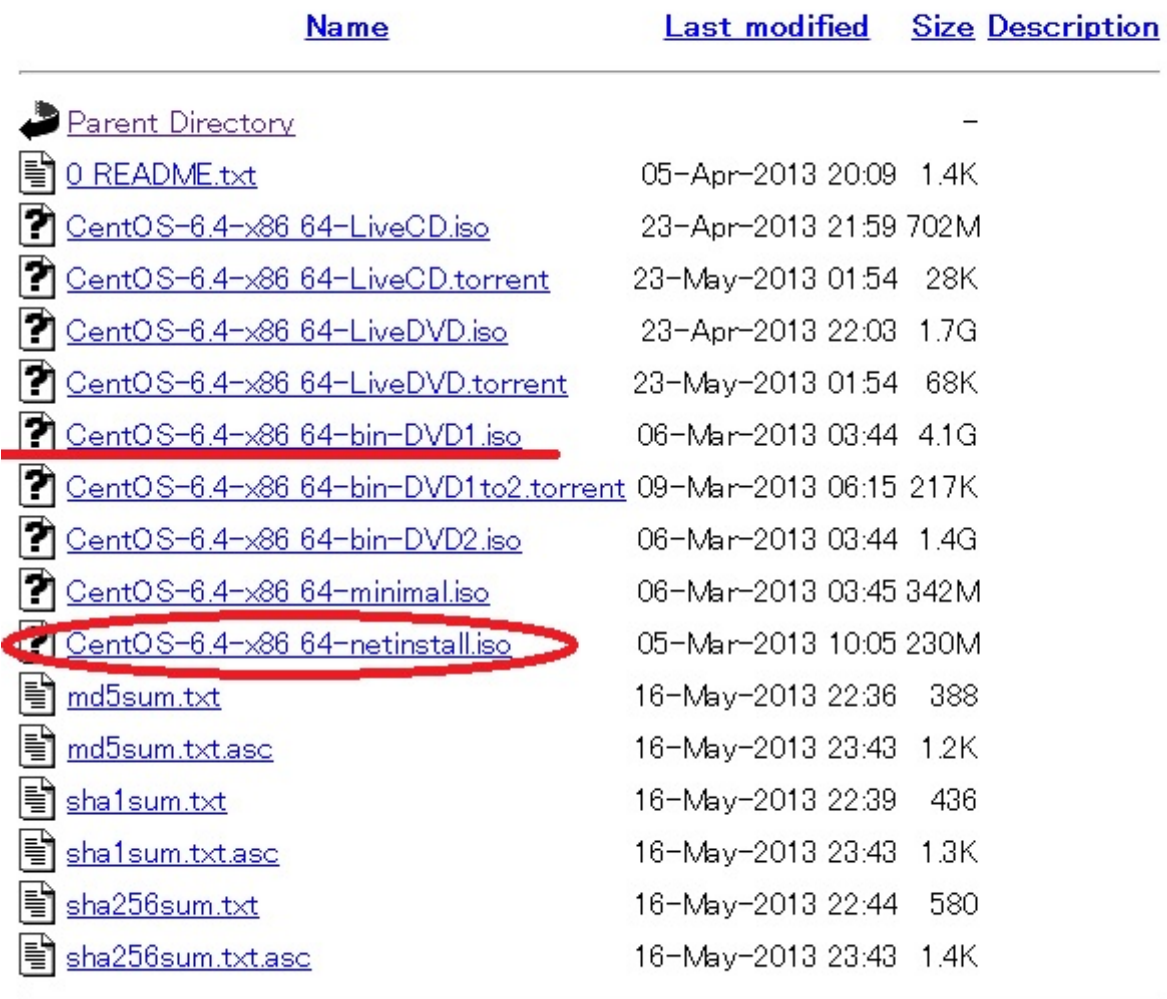

## Index of /centos/6.4/isos/x86\_64

 $13: [$  ]

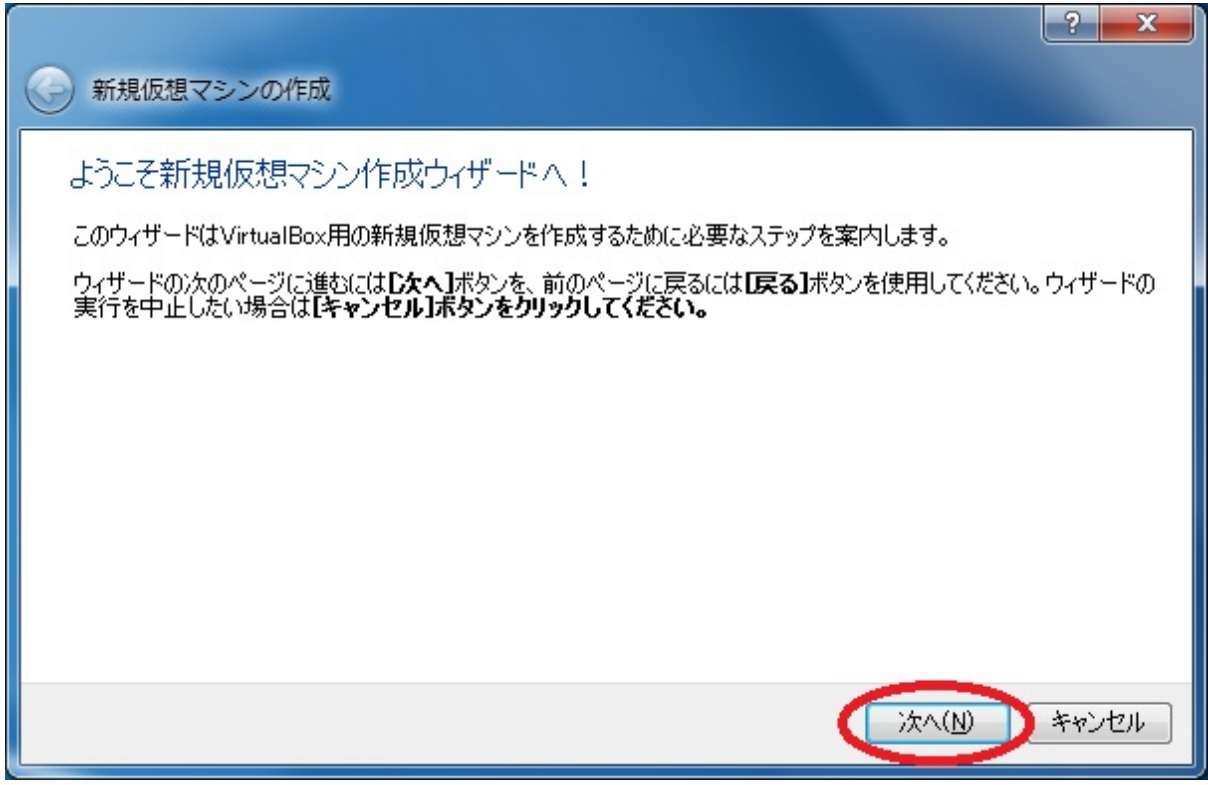

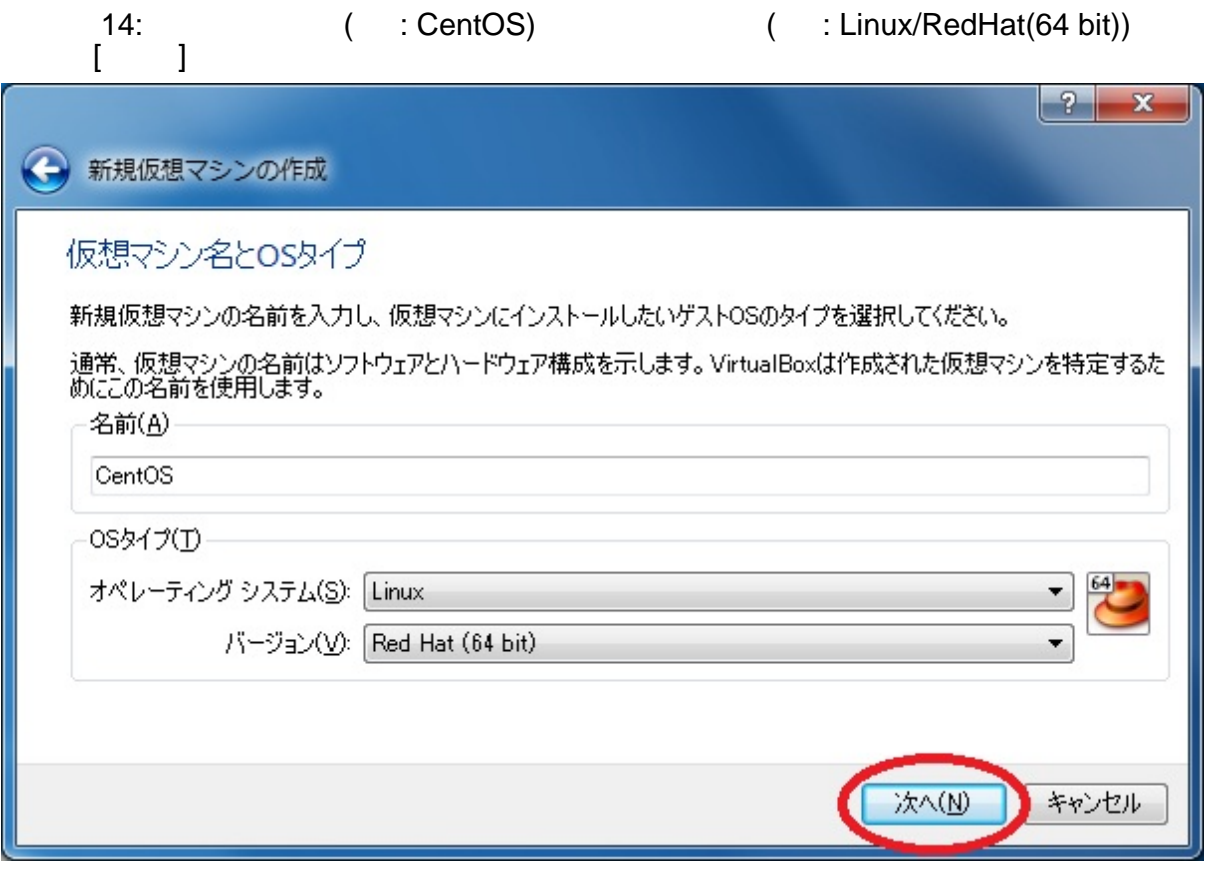

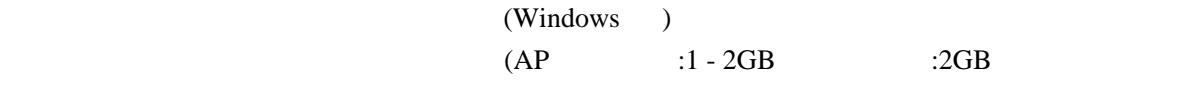

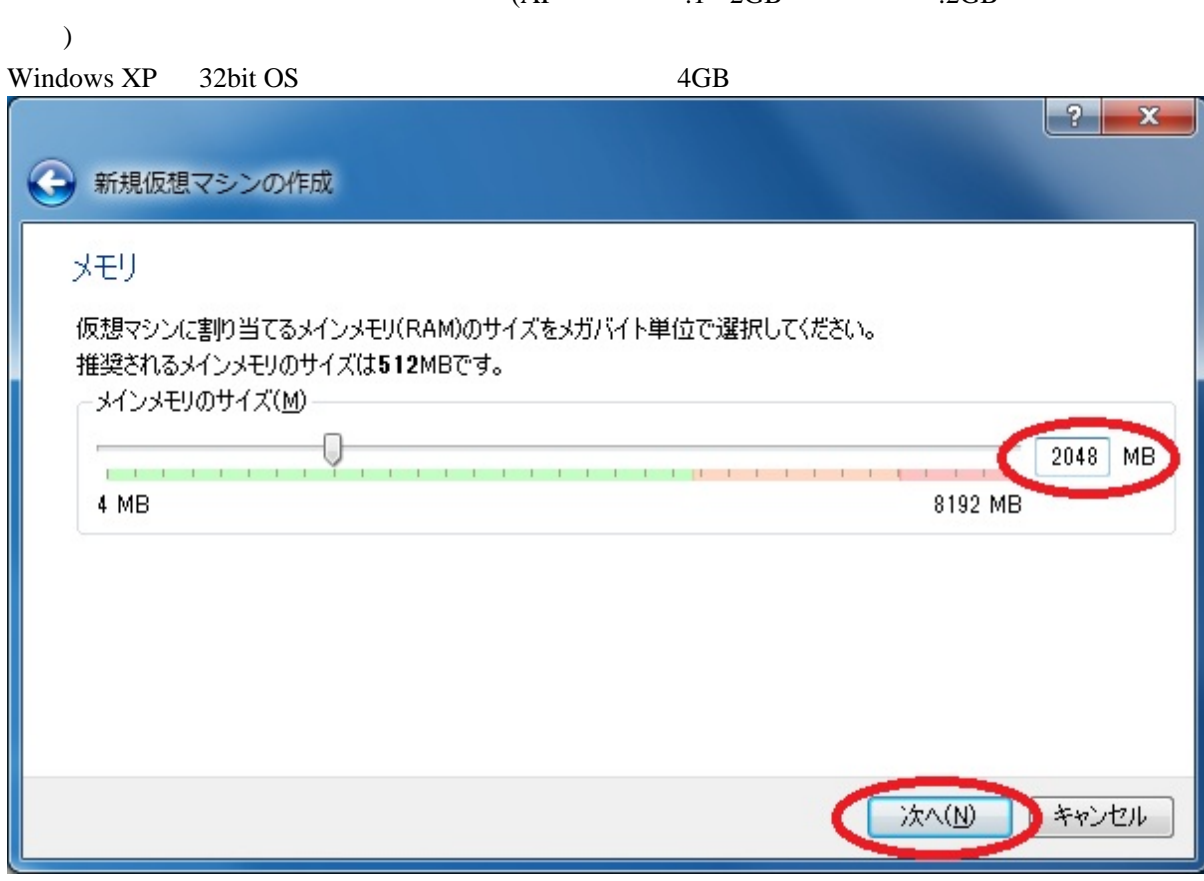

 $\frac{16}{16}$ :

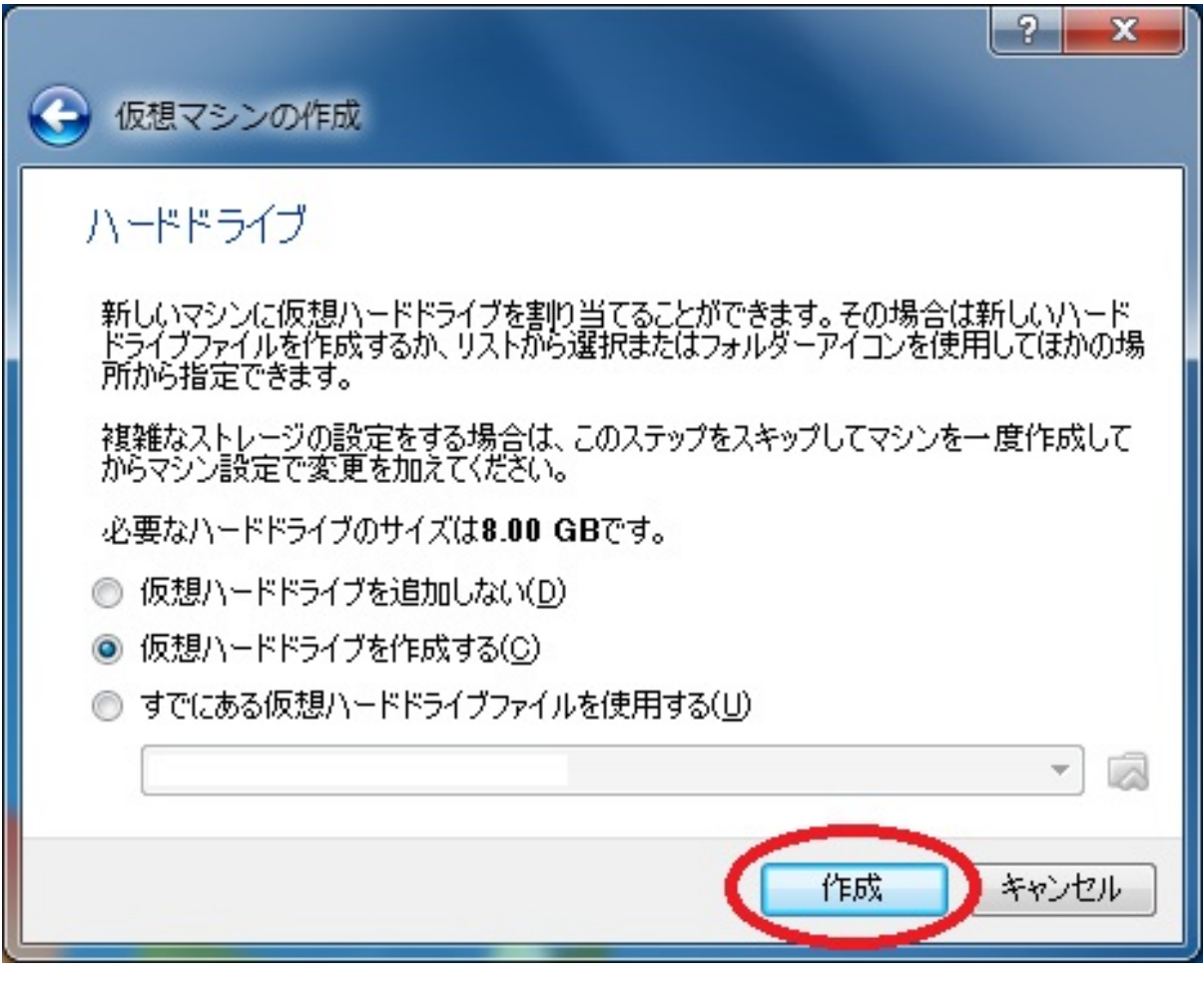

 $\overline{17}$ :  $\overline{17}$   $\overline{17}$ 

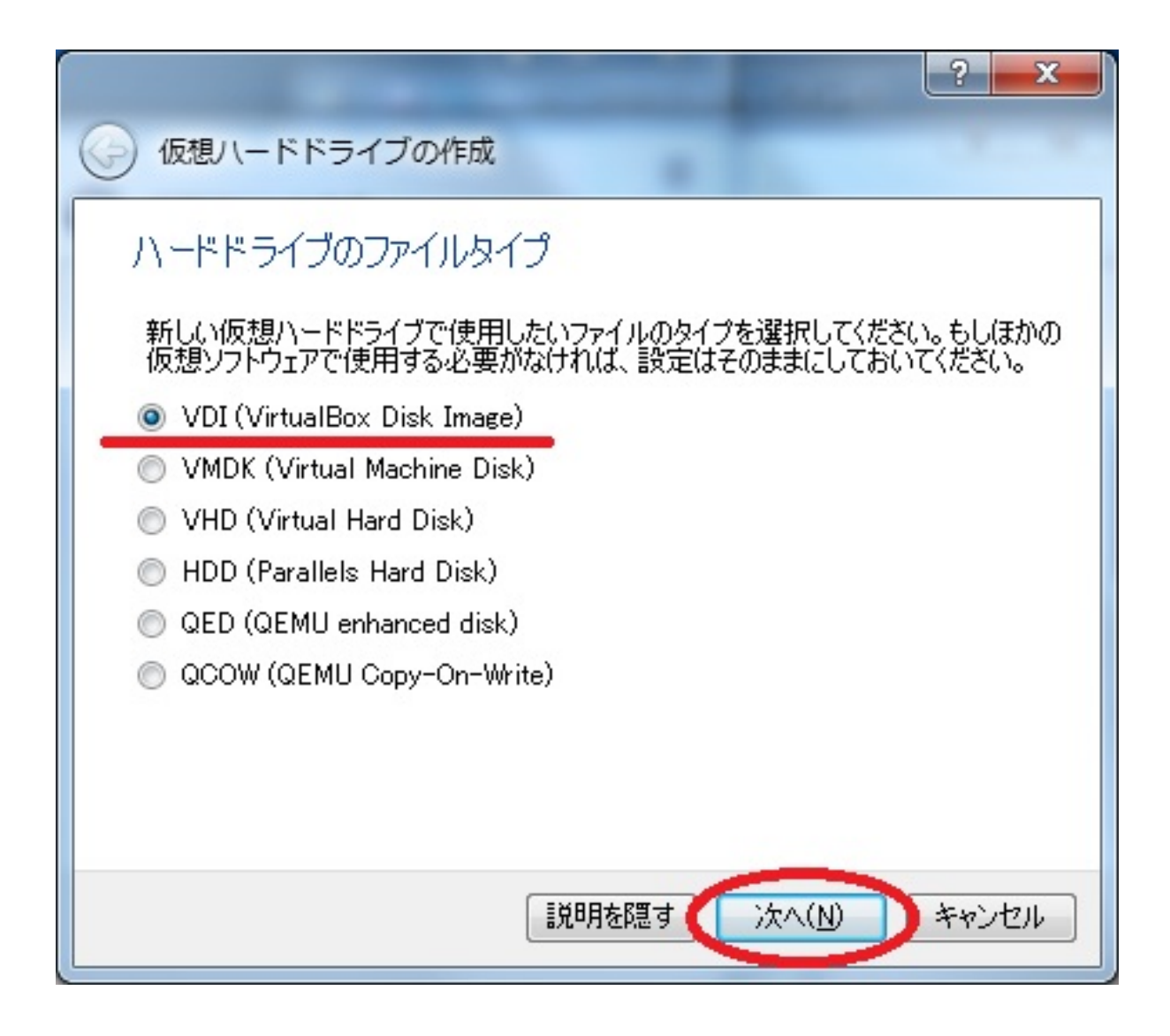

 $\blacksquare$  18:  $\blacksquare$ 

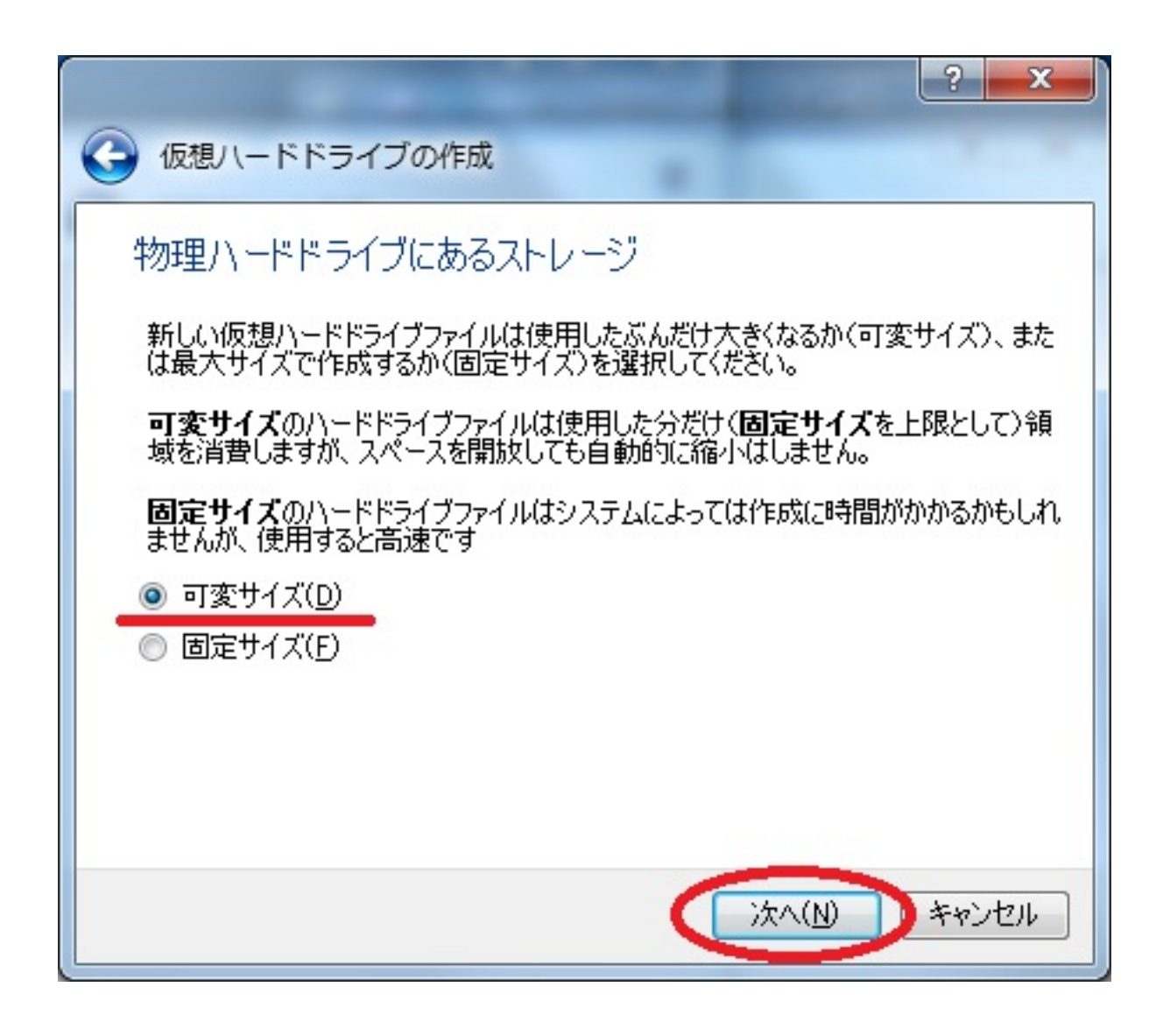

 $\blacksquare$  19:  $\blacksquare$   $\blacksquare$   $\blacksquare$ 

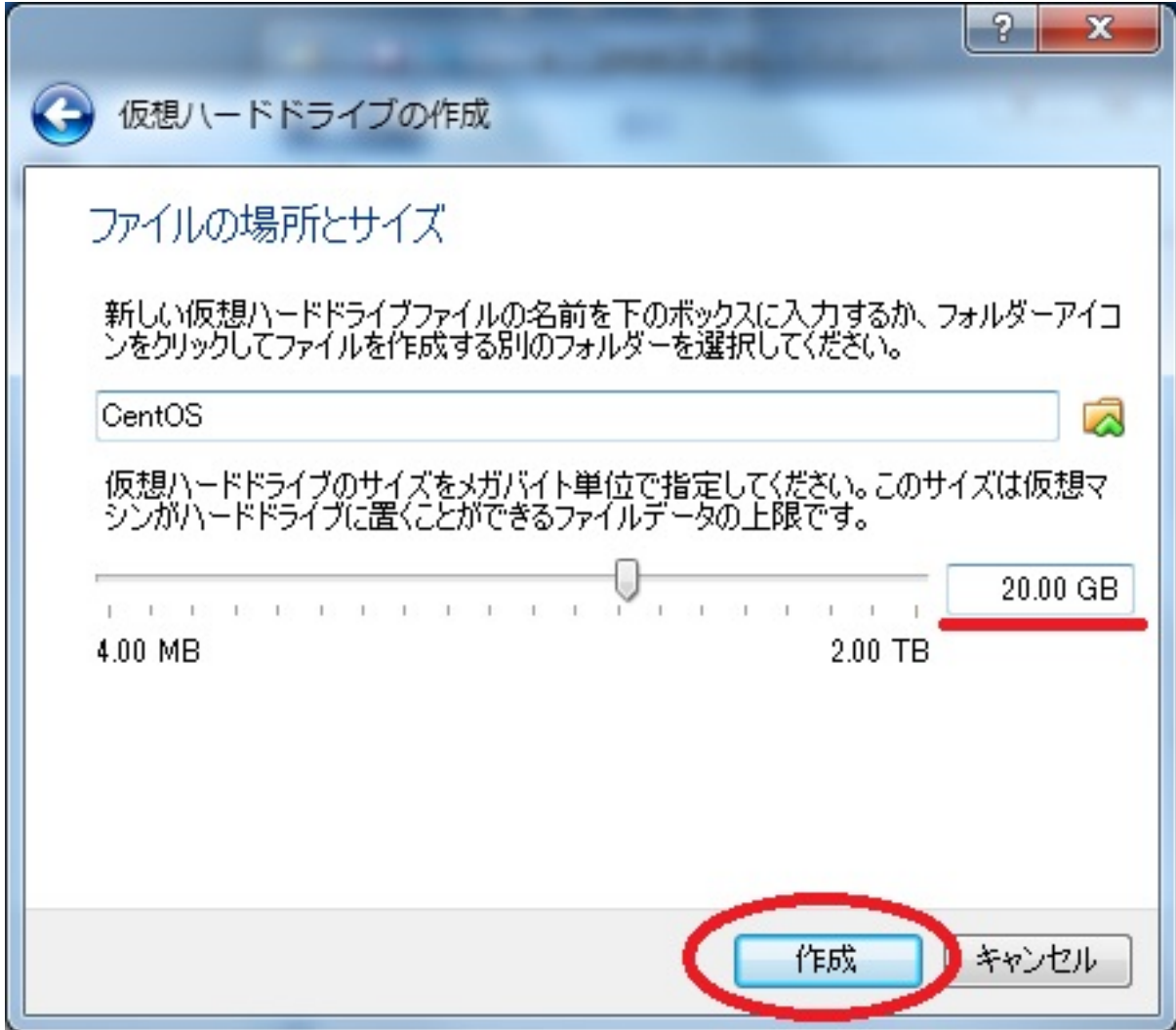

 $: 1 2 3 4 5$  $: 1 2 3 4 5$  $: 1 2 3 4 5$  $: 1 2 3 4 5$  $: 1 2 3 4 5$  $: 1 2 3 4 5$